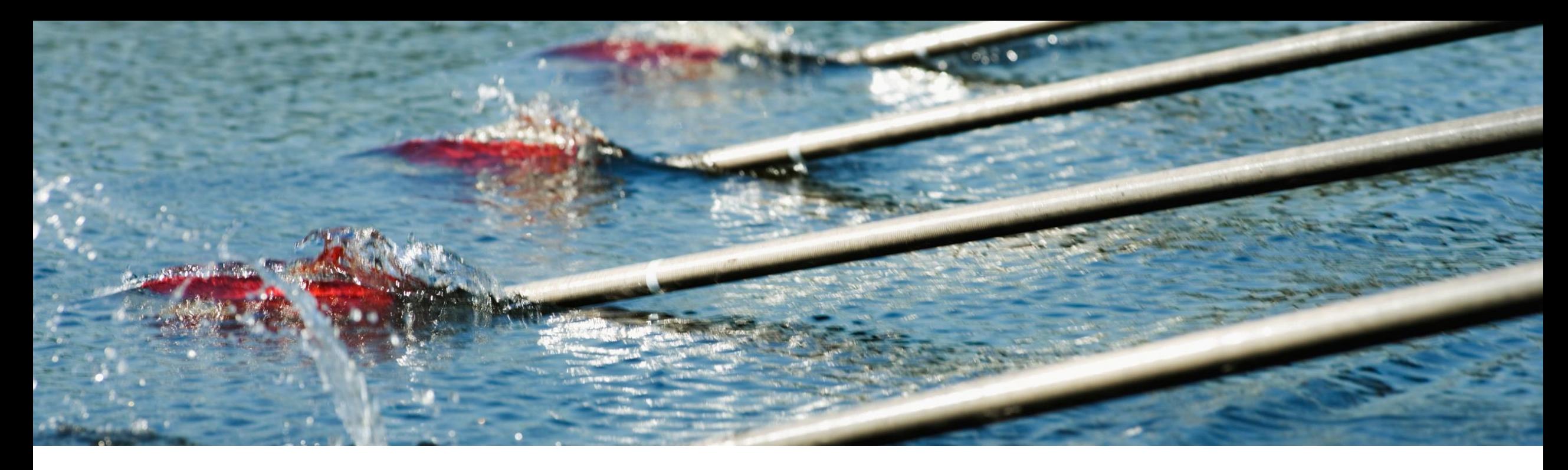

# 機能の概要 計画のアップロード**/**ダウンロードジョブに指定を追加 **CSC-36735**

コンテンツオーナー: Marghe Monni、Murali Medam 一般提供予定: 2023 年 11 月

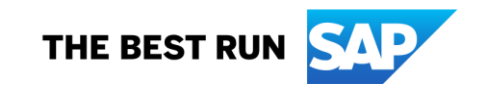

## 説明: 計画のアップロード**/**ダウンロードジョブに指定を追加

### 機能の説明

この機能により、計画プロセスのアップロード/ダ ウンロードジョブを作成する際の新しい機能が 追加されます。時系列の計画データがない計画 レコードをダウンロードから除外することを選択 できるようになりました。また、ダウンロードの期 間を明示的に指定することもできます。

### 主なメリット

バイヤー側のメリット: Excel の機能強化により、 計画コラボレーションのアップロード/ダウンロー ドジョブの効率が高まり、計画担当者ユーザー は計画アクティビティをより柔軟に行えます。

サプライヤ側のメリット: バイヤーの計画担当者 ユーザーと同じメリットが得られます。

対象ユーザー: バイヤーおよびサプライヤ

イネーブルメントモデル: 自動的に有効

#### 対象ソリューション:

Supply Chain Collaboration 向け計画コラボレーションお よび在庫コラボレーションアド オン

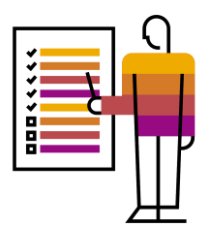

#### 前提条件

バイヤー**:**

- 計画コラボレーションのライセンスを有効化するか、**Supply Chain Collaboration** と在庫コラボレーションのライ センスの両方を有効化する必要があります。
- バイヤー管理者であるか、[計画コラボレーションモニタ] 権限を持っている必要があります。

### サプライヤ**:**

[計画コラボレーションモニタ] 権限を持っている必要があります。

#### 制限事項

なし

## 注意事項

なし

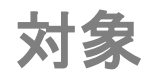

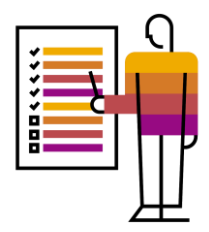

- 購入者組織およびバイヤーユーザー: 計画コラボレーションの Excel 機能を使用しているすべてのバイヤー、計画 コラボレーションマスタのユーザー、管理者、計画担当ユーザー
- サプライヤ組織およびサプライヤユーザー: 計画コラボレーションの Excel 機能を使用しているすべてのサプライヤ、 計画担当ユーザー

ユーザーの事例

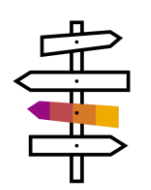

### •サプライヤまたはバイヤーの計画担当ユーザーとして、正または負の時系列データを含む計画レコードのみ ダウンロードしようと考えています。

•サプライヤまたはバイヤーの計画担当ユーザーとして、計画データをダウンロードする期間を明示的に指定し ようと考えています。

## 機能の詳細 時系列計画データを含まない計画品目を除外

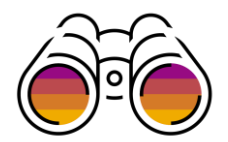

#### サプライヤまたはバイヤーの計画担当ユーザーが予測、在庫、補充、または製造モニタジョブを作成する際、[アップロード**/**ダウンロードジョブ] ページに、 [正または負の時系列データを含む計画レコードのみダウンロードする] というラベルのチェックボックスが表示されるようになりました。

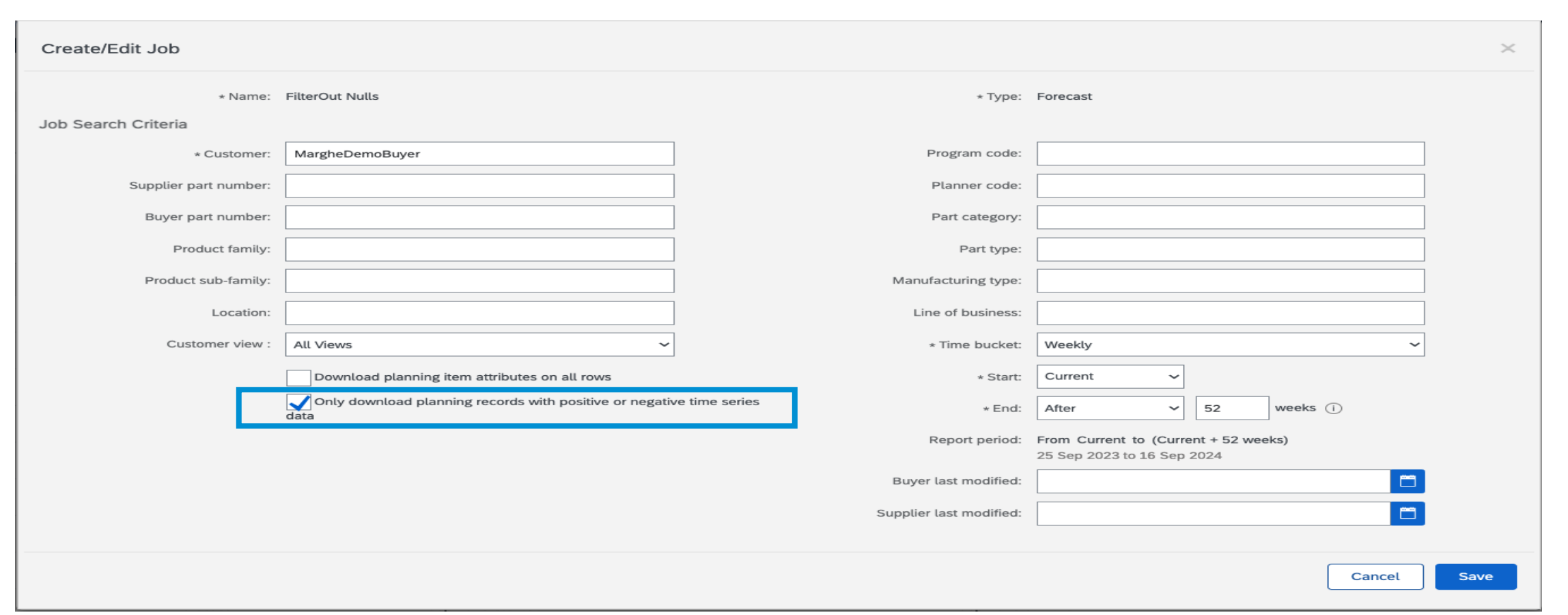

## 機能の詳細 時系列計画データを含まない計画品目を除外

[正または負の時系列データを含む計画レコードのみダウンロードする] チェックボックスにチェックを付けると、ダウンロードされた Excel ファイルには、 指定した期間に 0 以外または Null 以外の値が 1 つ以上含まれている計画レコードのみが含まれます。

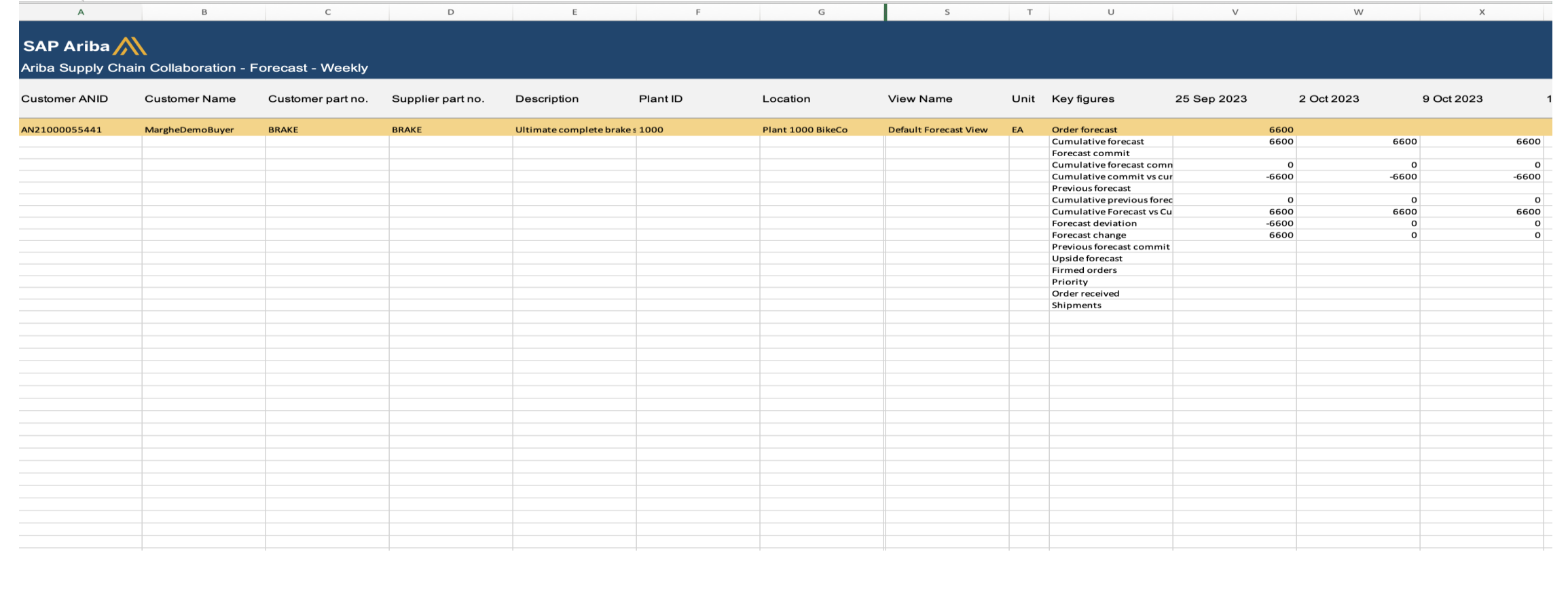

### 機能の詳細

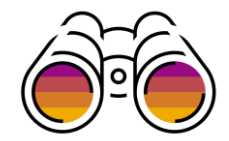

## 計画データをダウンロードする期間を明示的に指定

サプライヤまたはバイヤーの計画担当ユーザーは、ジョブの種類が予測、在庫、補充、または製造モニタのアップロード**/**ダウンロードジョブを作成する 際、開始日が '指定'、'その前' または '現在' で終了日が 'その後' または '現在' である [タイムバケット] で期間を指定して、この期間を表示する読み取り 専用の [レポート期間] の計画データをダウンロードできます。

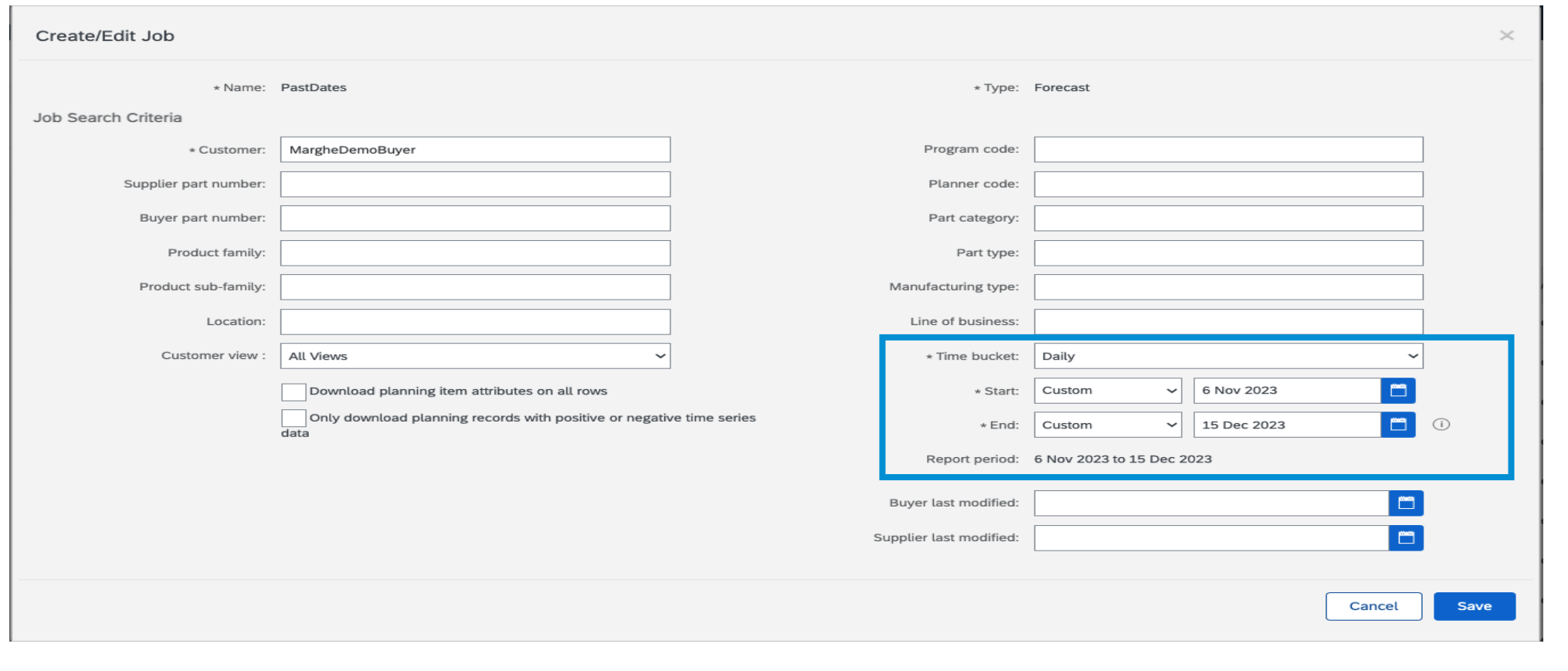

## 機能の詳細 計画データをダウンロードする期間を明示的に指定

#### [タイムバケット] - 使用可能なタイムバケットは、日単位、週単位、月単位、四半期単位、年単位です。

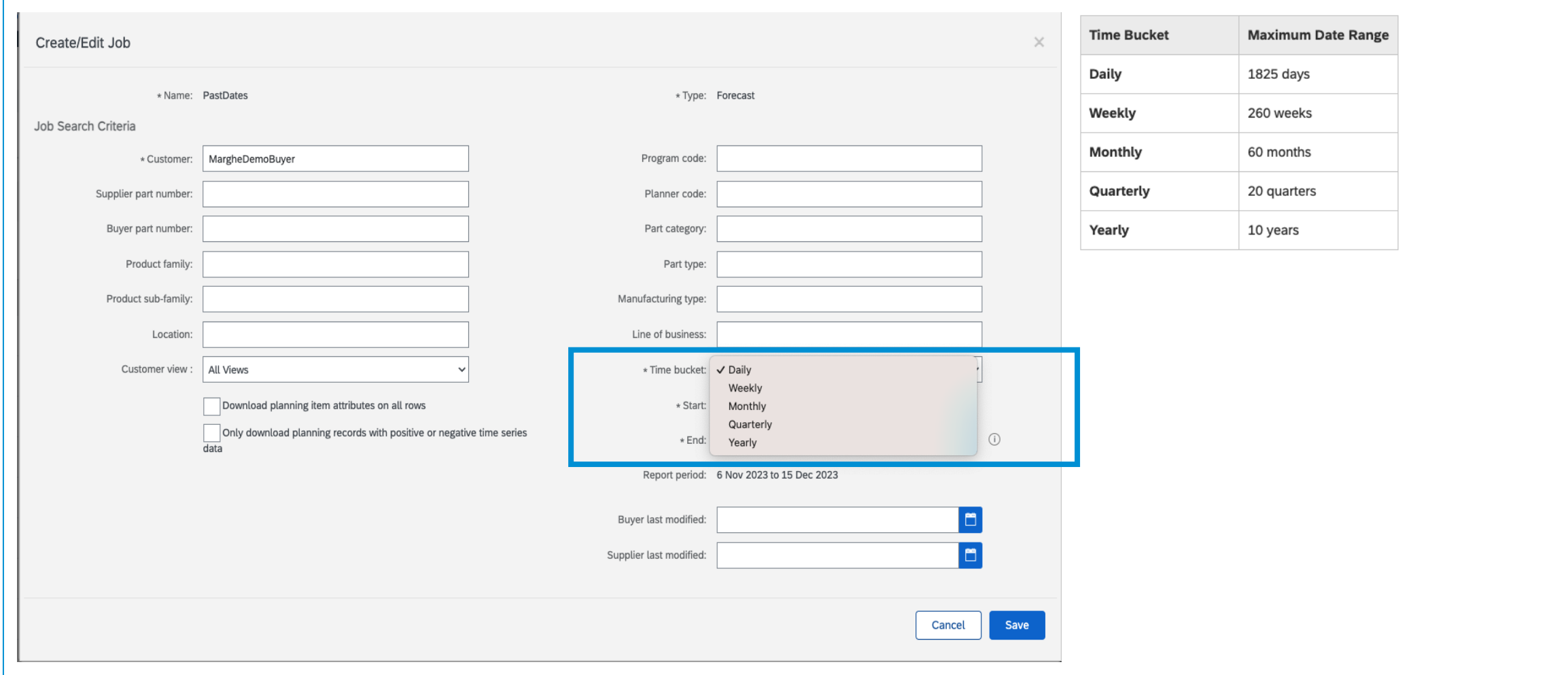

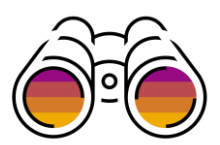

## 機能の詳細

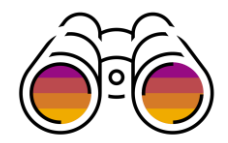

## 計画データをダウンロードする期間を明示的に指定

開始日 -期間における開始日です。以下の方法により、開始日を定義することができます。 •[現在] - 開始日は、タイムバケットの現在の日付です。 •- 開始日は、タイムバケット内の以前の日付です。追加のフィールドが表示され、数値を入力できます。 •[指定] - 開始日は、指定日です。追加のフィールドが表示され、指定日を入力できます。

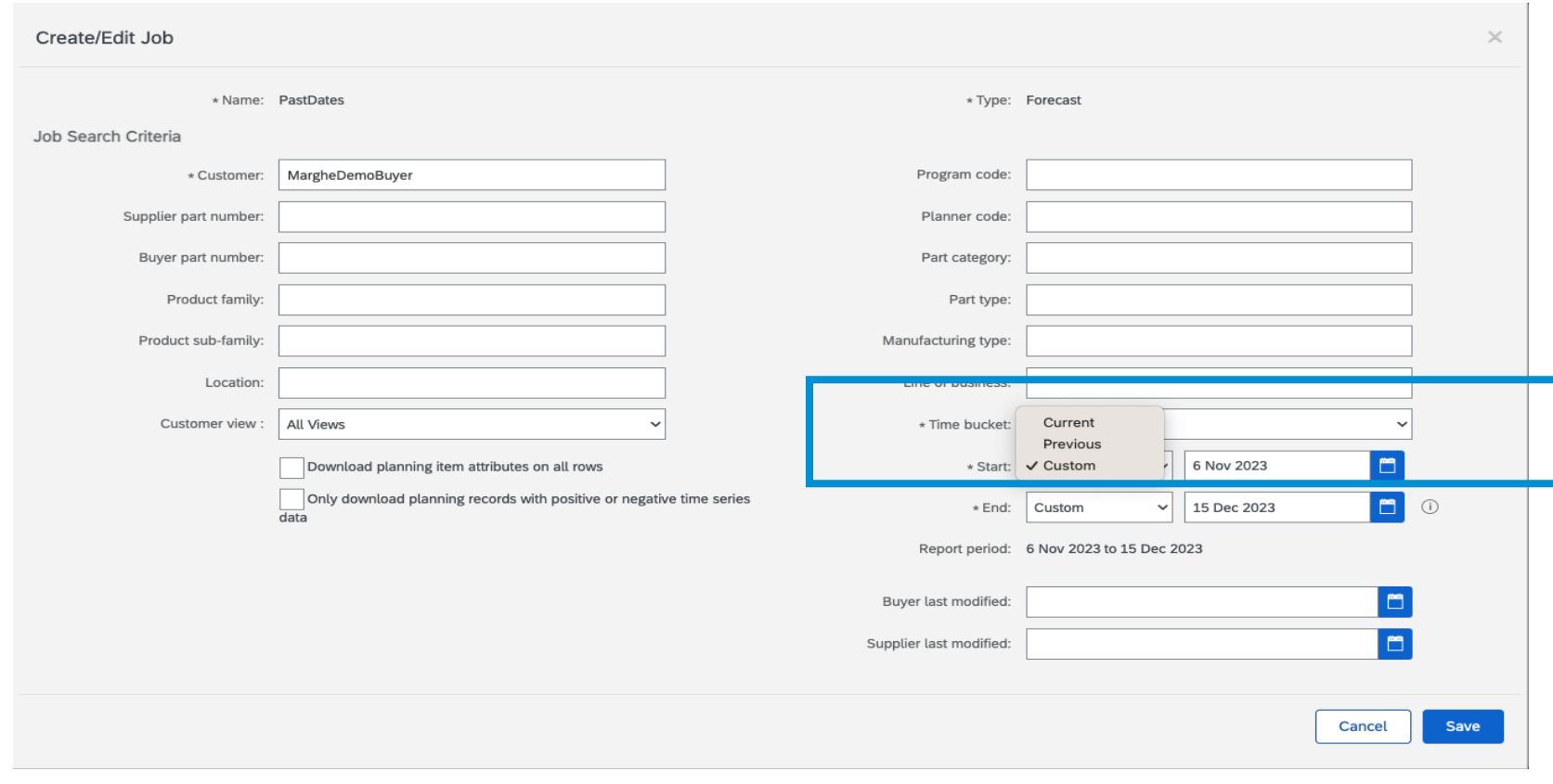

### 機能の詳細

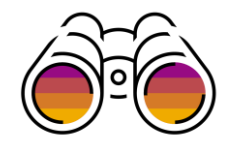

## 計画データをダウンロードする期間を明示的に指定

終了日 - 期間における開始日です。以下の方法により、終了日を定義することができます。 • [その後] - 追加のフィールドが表示され、数値を入力できます。終了日は、この値で指定したタイムバケットの数よりも後の日付です。たとえば、[タイ ムバケット] が [日単位] で、値に 250 を入力すると、終了日は、250 日後になります。タイムバケットが [週単位] の場合は、値に 26 を入力すると、終 了日は、26 週後になります。

• [指定] - 終了日は指定日になります。追加のフィールドが表示され、指定日を入力できます。

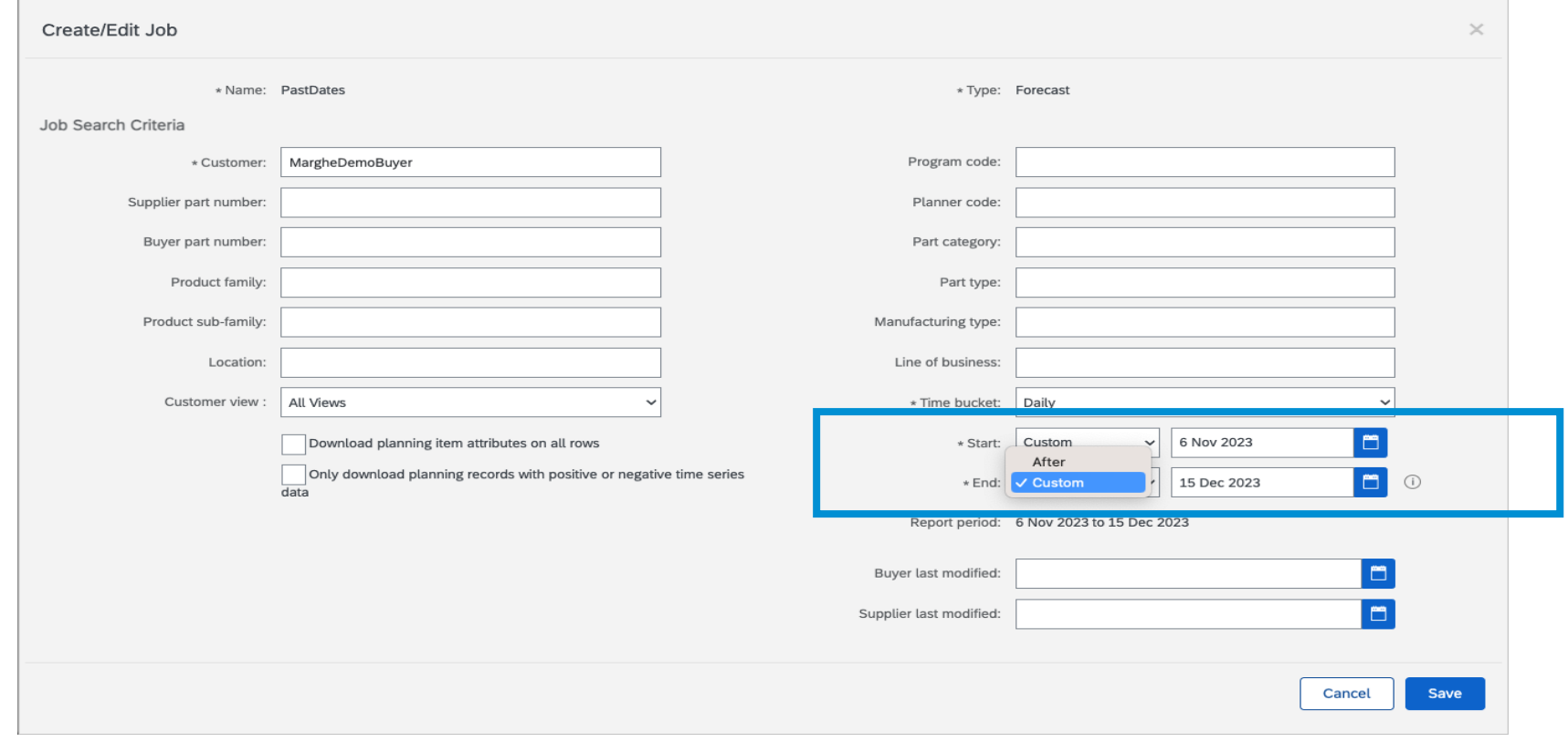

## 機能の詳細 計画データをダウンロードする期間を明示的に指定

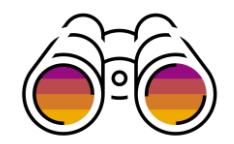

#### 読み取り専用の [レポート期間] フィールドには、期間が表示されます。

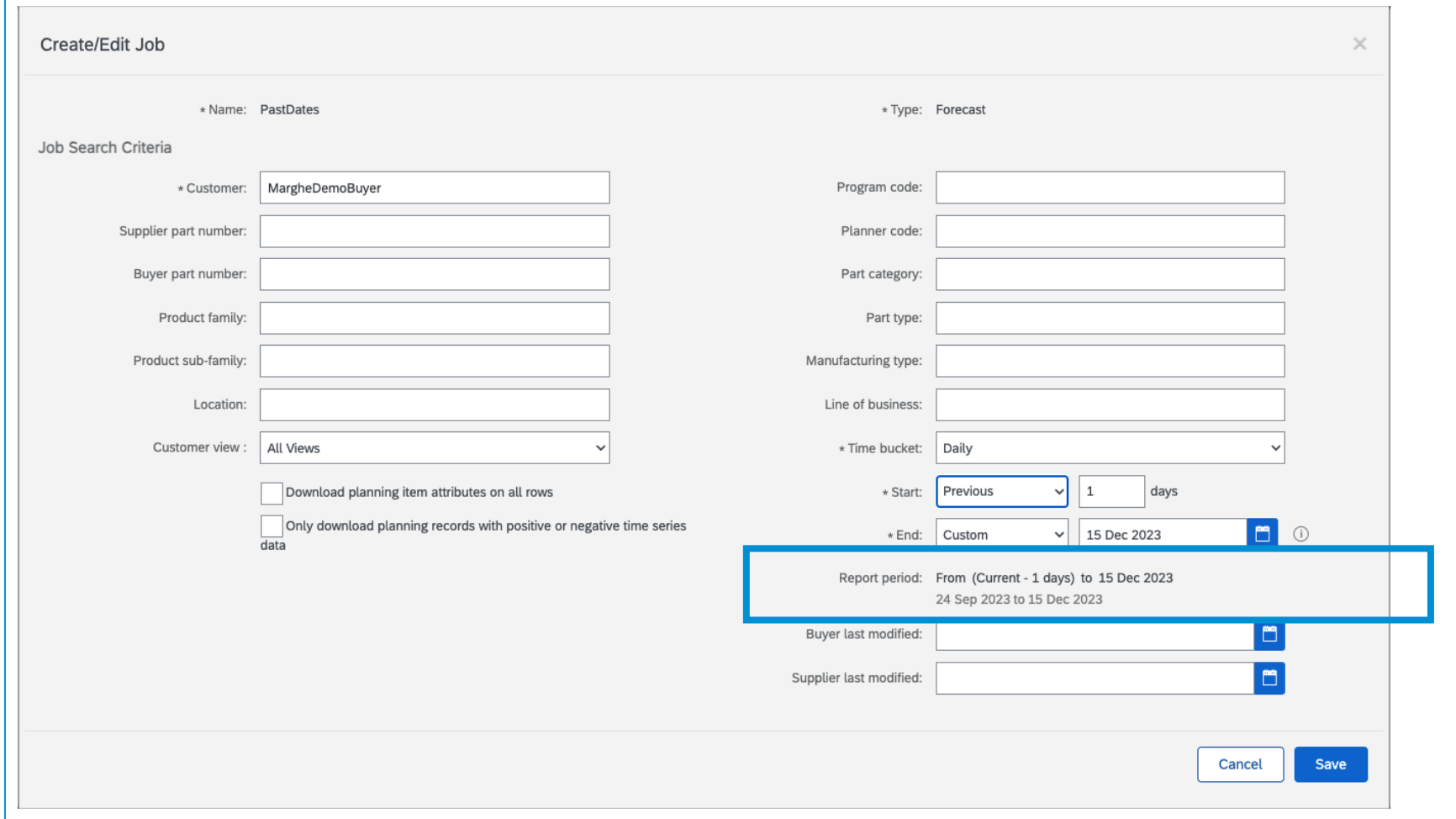

## 機能の詳細 計画データをダウンロードする期間を明示的に指定

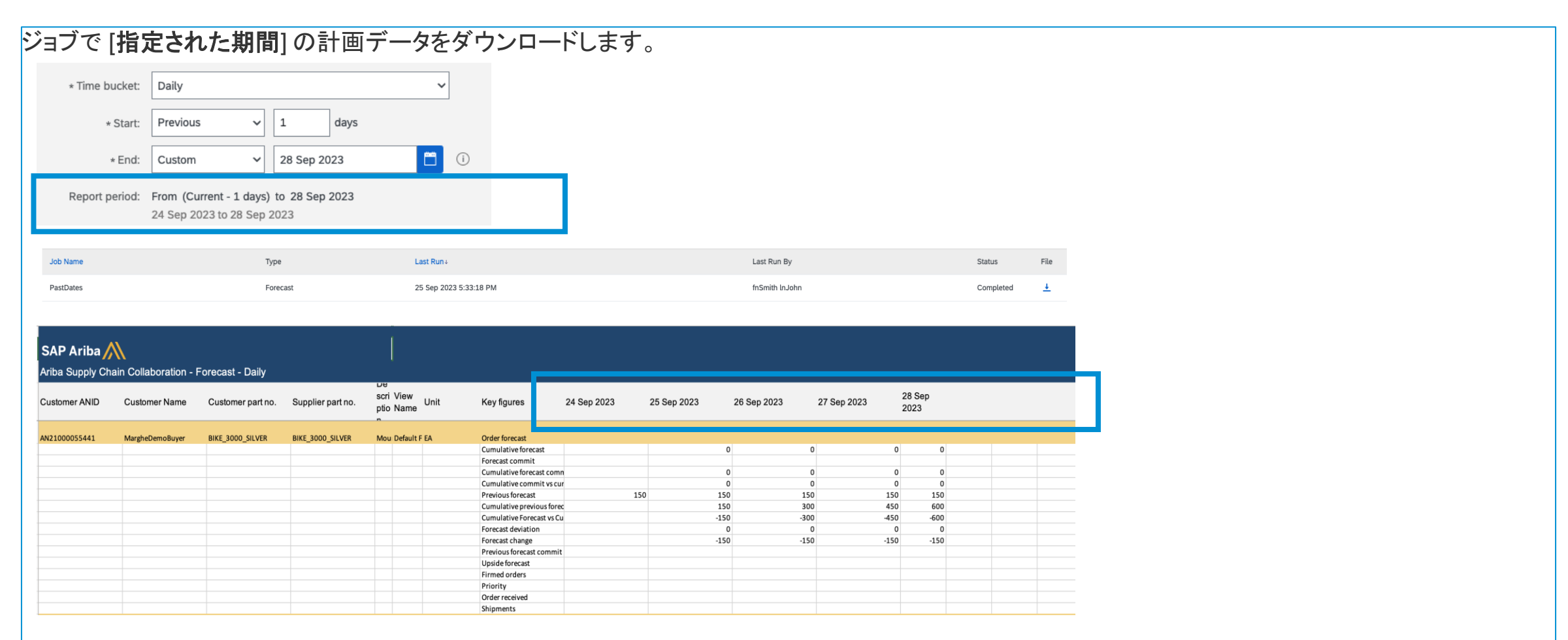

注**:** 以前に作成した、種類が予測、在庫、補充、または製造モニタのアップロード**/**ダウンロードジョブは、新しい期間形式を使用して移行され、既 存の動作が維持されます。

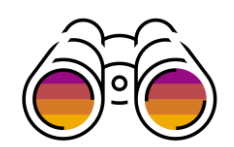

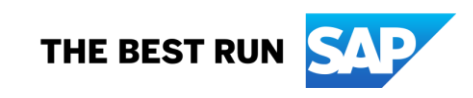

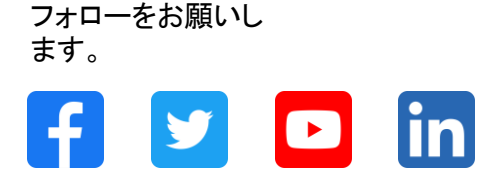

#### **[www.sap.com/contactsap](https://www.sap.com/registration/contact.html)**

© 2023 SAP SE or an SAP affiliate company.All rights reserved.

本書のいかなる部分も、SAP SE 又は SAP の関連会社の明示的な許可なくして、いかなる形式でも、いかなる目的にも複製又は伝送することはできませ ん。 本書に記載された情報は、予告なしに変更されることがあります。SAP SE 及びその頒布業者によって販売される一部のソフトウェア製品には、他の ソフトウェアベンダーの専有ソフトウェアコンポーネントが含まれています。製品仕様は、国ごとに変わる場合があります。 これらの文書は、いかなる種類 の表明又は保証もなしで、情報提供のみを目的として、SAP SE 又はその関連会社によって提供され、SAP 又はその関連会社は、これら文書に関する誤 記脱落等の過失に対する責任を負うものではありません。SAP 又はその関連会社の製品及びサービスに対する唯一の保証は、当該製品及びサービスに 伴う明示的保証がある場合に、これに規定されたものに限られます。本書のいかなる記述も、追加の保証となるものではありません。 特に、SAP SE 又 はその関連会社は、本書若しくは関連の提示物に記載される業務を遂行する、又はそこに記述される機能を開発若しくはリリースする義務を負いません。 本書、若しくは関連の提示物、及び SAP SE 若しくはその関連会社の戦略並びに将来の開発物、製品、及び/又はプラットフォームの方向性並びに機能は すべて、変更となる可能性があり、SAP SE 若しくはその関連会社により随時、予告なしで変更される場合があります。本書に記載する情報は、何らかの具 体物、コード、若しくは機能を提供するという確約、約束、又は法的義務には当たりません。将来の見通しに関する記述はすべて、さまざまなリスクや不確 定要素を伴うものであり、実際の結果は、予測とは大きく異なるものとなる可能性があります。読者は、これらの将来の見通しに関する記述に過剰に依存し ないよう注意が求められ、購入の決定を行う際にはこれらに依拠するべきではありません。 本書に記載される SAP 及びその他の SAP の製品やサービ ス、並びにそれらの個々のロゴは、ドイツ及びその他の国における SAP SE (又は SAP の関連会社) の商標若しくは登録商標です。本書に記載されたそ の他すべての製品およびサービス名は、それぞれの企業の商標です。商標に関する情報および表示の詳細については、www.sap.com/trademark をご覧 ください。

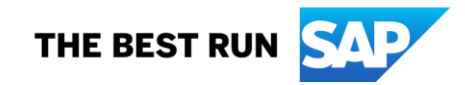